## **CHS TEXTBOOK CHECK-OUT INSTRUCTIONS**

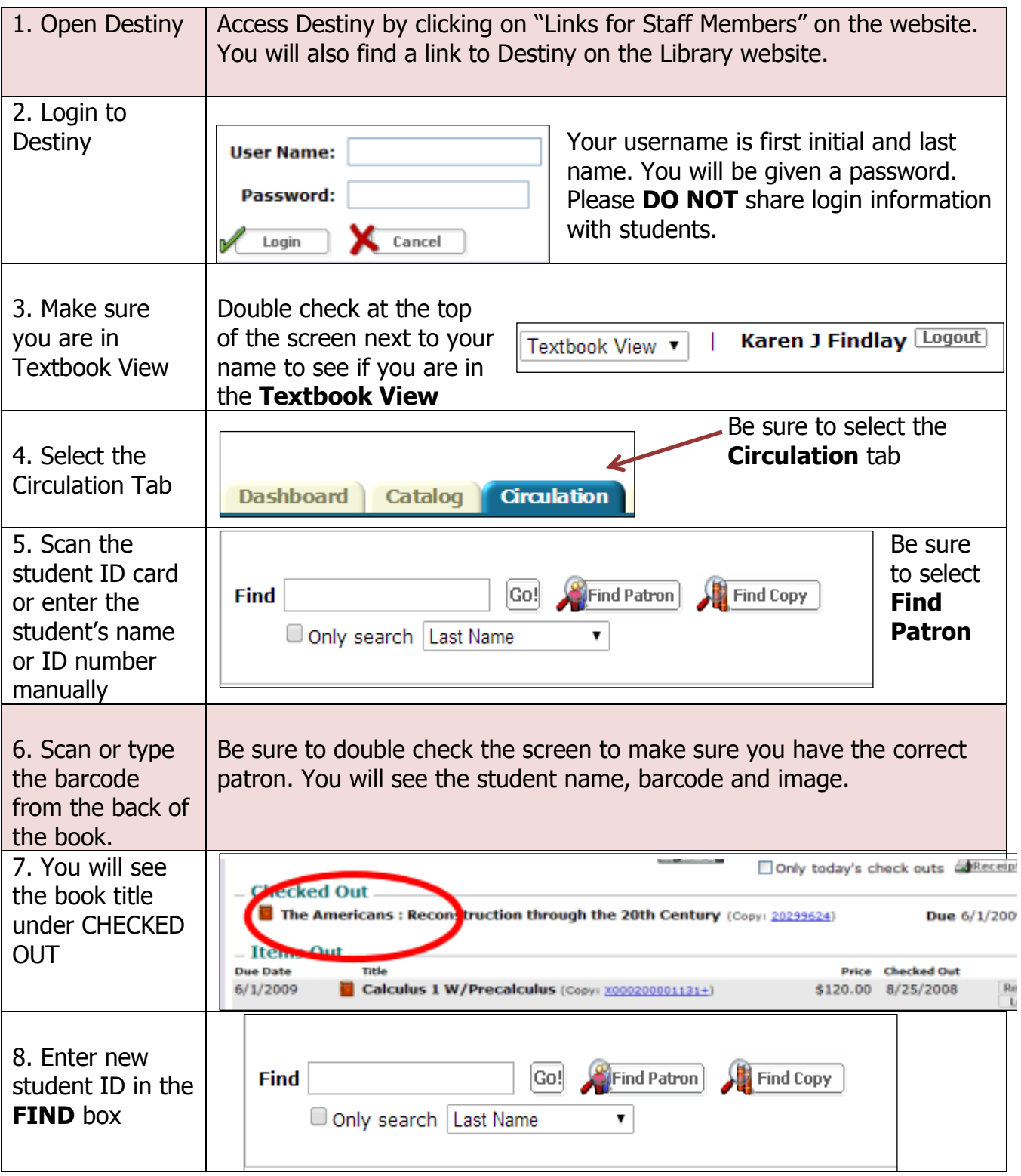